## **СХЕМА по созданию в 1С:БГУ (ПОД) электронного документа «Расходный кассовый ордер» (с выбором способа подписания Получателем)**

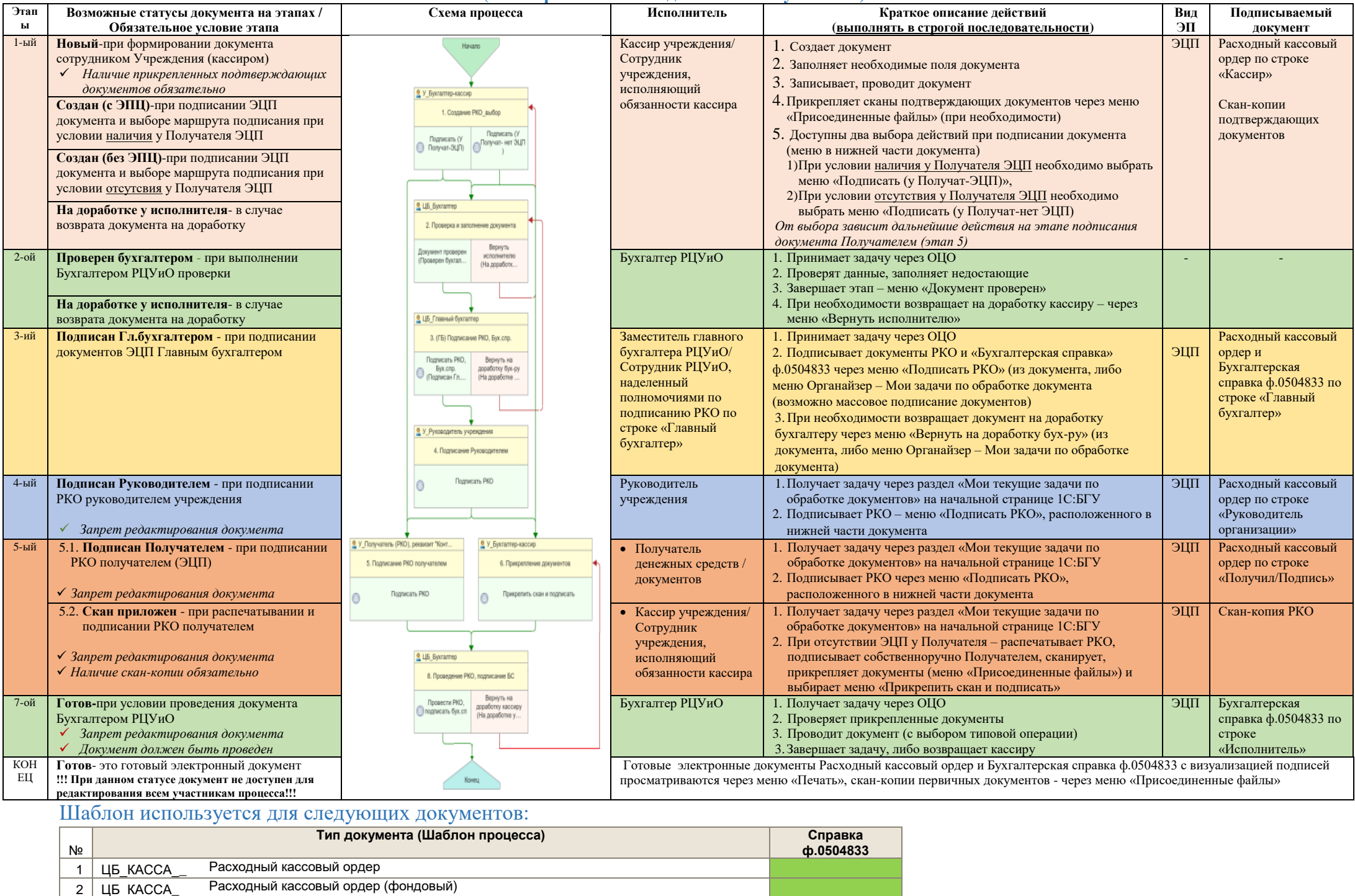